## Authorware 7.0

Authorware 7.0

- 13 ISBN 9787121000270
- 10 ISBN 712100027X

出版时间:2004-1

页数:405

版权说明:本站所提供下载的PDF图书仅提供预览和简介以及在线试读,请支持正版图书。

## www.tushu000.com

## Authorware 7.0

 $\begin{tabular}{c} \bf Authorware 7.0 \\ \bf Authorware \\ \bf Authorware \\ \end{tabular}$  <br>  $\begin{tabular}{c} \bf Authorware \\ \bf Authorware \\ \end{tabular}$ Authorware7.0

Authorware7.0

Authorware7.0

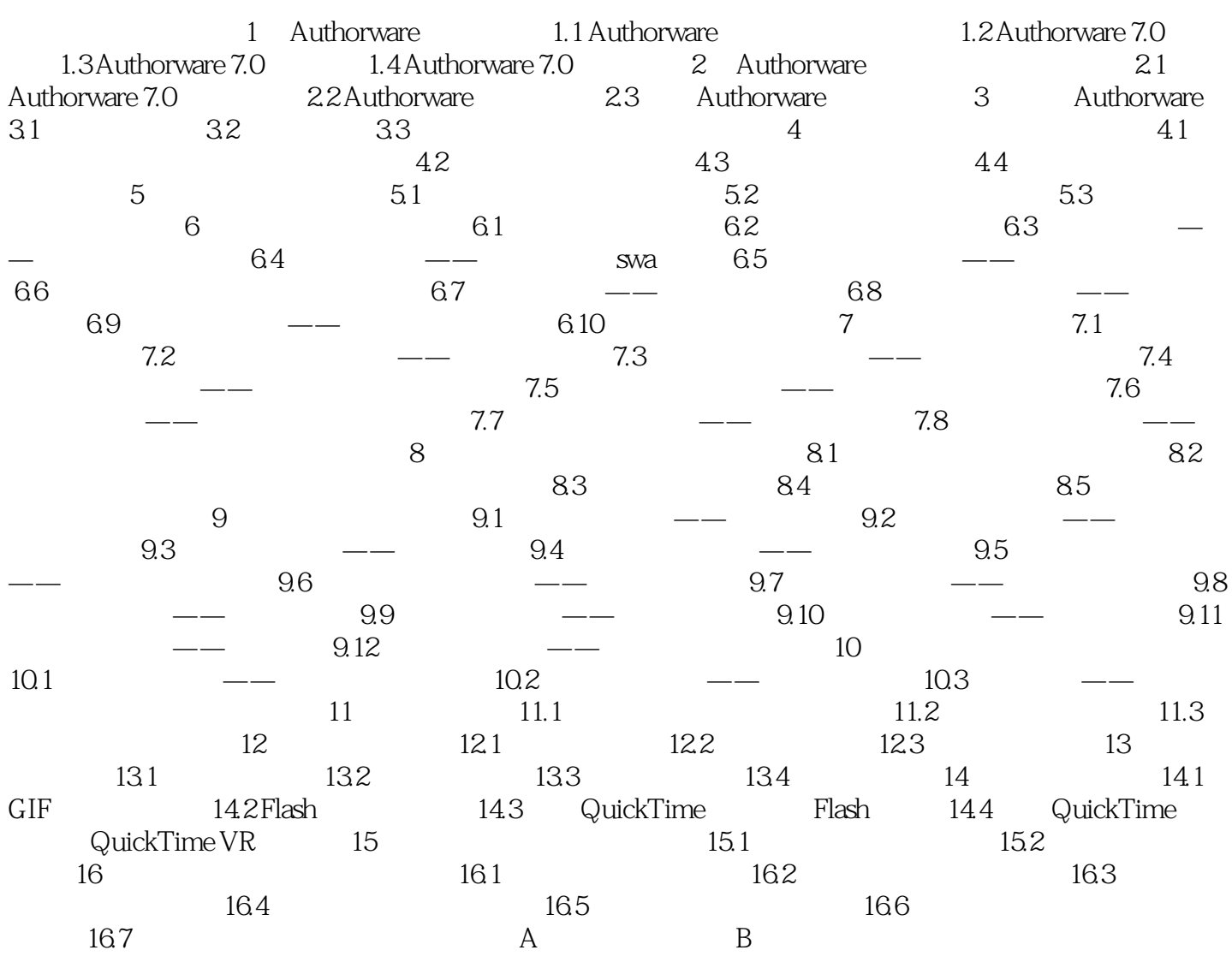

## Authorware 7.0

本站所提供下载的PDF图书仅提供预览和简介,请支持正版图书。

:www.tushu000.com